## **VBA Regex Search**

I like to start with as simple a search/code I can then build so here is a simple working RegEx VBA Sub that searches for 2 Letters then 8 Digits un-casesensitive.

Note: Many guides say to enable a reference library, but IMO that makes the script non-portable so this does not require that

What you'll want to do is put an example string in cell A1, then test your strPattern. Once that's working adjust the range as desired.

```
Public Sub RegExSearch()
    Dim regexp As Object
    Dim rng As Range, rcell As Range
    Dim strInput As String, strPattern As String
     Set regexp = CreateObject("vbscript.regexp")
     Set rng = ActiveSheet.Range("A1:A1")
     For Each rcell In rng.Cells
        strPattern = "([a-z]\{2\})([0-9]\{8\})" With regexp
                 .Global = False
                 .MultiLine = False
                 .ignoreCase = True
                 .Pattern = strPattern
         End With
         If strPattern <> "" Then
             strInput = rcell.Value
             If regexp.test(strInput) Then
                 MsgBox rcell & " Matched in Cell " & rcell.Address
             Else
                 MsgBox "No Matches!"
             End If
         End If
    Next
End Sub
```

```
Metacharacter Description
                  . "Wildcard." The unescaped period matches any character, except a new line.
^ "Beginning of a string or line" or "negation." The significance of the caret in search patterns is context-dependent. 1) If the VBA Mult
                  iLine parameter is set to True, the caret means "beginning of line," rather than "beginning of string." 2) If the caret is placed within
                  a character class [^], it acts as anegation, i.e. "match all characters NOT matched by the other parameters of the character class."
$ "End of a string." The significance of the dollar sign in search patterns is context-dependent. If the VBA MultiLine parameter is set 
                  to True, the dollar sign means "end of line," rather than "end of string."
\ "Escape." The backslash in front of a metacharacter turns it into a literal character.
\b "Word boundary" or "backspace character." Outside character classes, \b matches a position before or after a word within the text 
                  source. Within character classes, \b denotes the backspace character.
\B "Not a word boundary." \B is the negation of \b, but has no alternate meaning within character classes.
\d "Digit." Matches any digit from 0-9.
\D "Not digit." Matches any character that's not a digit.
\s "Whitespace." Matches a space, newline or tab character.
\S "Not whitespace." Matches a character that's not a space, newline or tab.
```
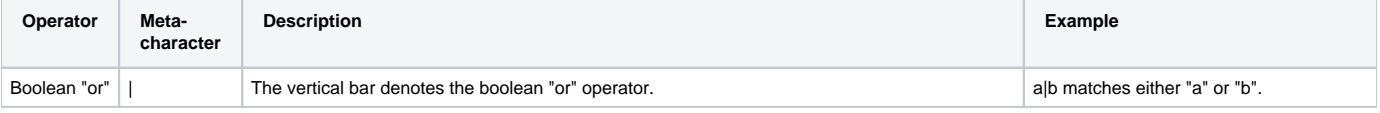

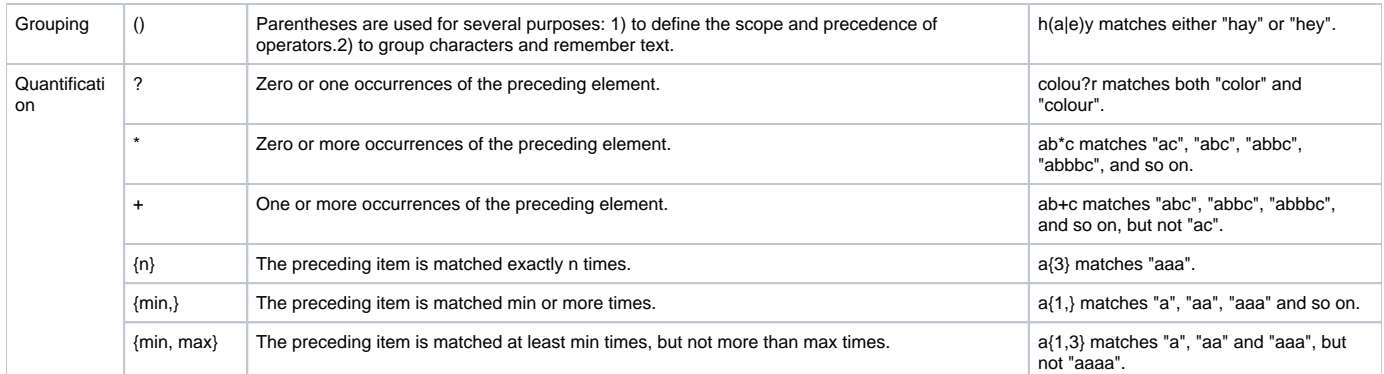

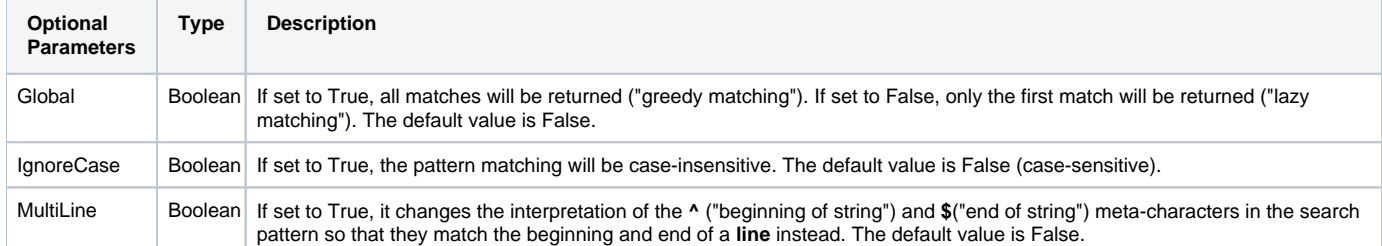

## **Character classes**

Character classes or character sets are specified with square brackets [ ]. Some of the most common ones are: [a-z] The set of lower-case letters ranging from a to z.  $\left[\right.$  A–Z  $\left.\right]$ The set of upper-case letters ranging from A to Z. [0-9] The set of single digits ranging from 0 to 9.